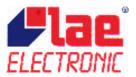

## **SETTING OF SERIAL PORT ON SBC485**

The following instructions are for qualified technicians only. Beware electrical shocks! Before removing the lid, please unplug the unit from the mains.

The SBC485 converter is suitable for the connection of peripherals having RS485 serial port. Alternatively, you can connect a single controller with interface TTL.

Before connecting an instrument with TTL to the SBC485, select the TTL output in the SBC485 as per the indications below.

To select the type of output, remove the lid by unscrewing the 4 screws and move the 2 jumpers from RS485 position to TTL position or viceversa.

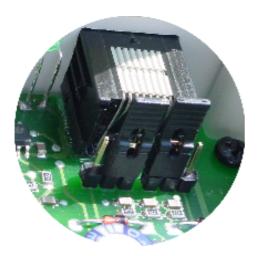

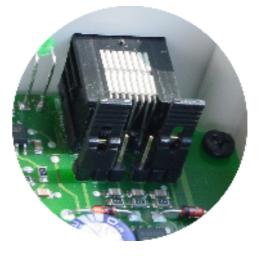

Jumpers for RS485 output

Jumpers for TTL output